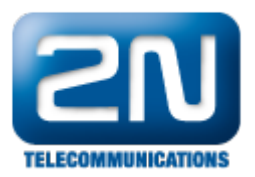

## SIM karty ve 2N® VoiceBlue Next se nezalogují do sítě

Zkontrolujte, že

- anténa je korektně připojena
- PIN na SIM kartě je deaktivovaný nebo je správný PIN zadán v části Gateway configuration/System parameters
- Wavecom má nastavené správné frekvence v Gateway configuration/GSM Basic parameters/Multi–band selection. Používané frekvence v jednotlivých zemích lze nalézt na [Wikipedii](http://en.wikipedia.org/wiki/Mobile_Network_Code) (Tento bod platí pro brány s objednacím číslem začínajícím na 505105. Objednací číslo lze najít na nálepce na zadní straně brány)
- Gateway configuration/GSM Outgoing groups/Roaming enabled for network code je nastaven v případě použití zahraniční sim karty nebo sim karty virtuálního operátora, který využívá infrastrukturu jiného operátora. Bez nastavení tohoto parametru dovolí brána sim kartě zalogování pouze do domácí sítě. Kód sim karty a kód sítě musí odpovídat. Tento parametr dovoluje zalogování do jiné než domácí sítě. Kód sítě je pětimístný a je k nalezení na [Wikipedii](http://en.wikipedia.org/wiki/Mobile_Network_Code). X zastupuje libovolnou číslici.. Například 23001 dovolí sim zalogování do sítě T-mobile a 230XX dovolí sim zalogování do jakékoliv sítě v České Republice. Tento parametr neříká, jaká síť by se měla použít. Nabídka přichází vždy ze sítě a brána tuto nabídku může přijmout nebo zamítnout.
- Není nastaveno nesprávné časové omezení v Gateway configuration/GSM Outgoing groups. Ve výchozím stavu je dovoleno použít sim karty celý týden od 00:00 do 24:00.
- SIM karty fungují v mobilním telefonu.
- Mobilní telefon ukazuje dobrý signál.

Další informace:

2N<sup>®</sup> VoiceBlue Next (oficiální stránky 2N)